## BeeTouchPlus簡易接続マニュアル (安威キャンパス用)

## ①ケースからBeeTouchPlusを取り出します

映像、音声接続 電源

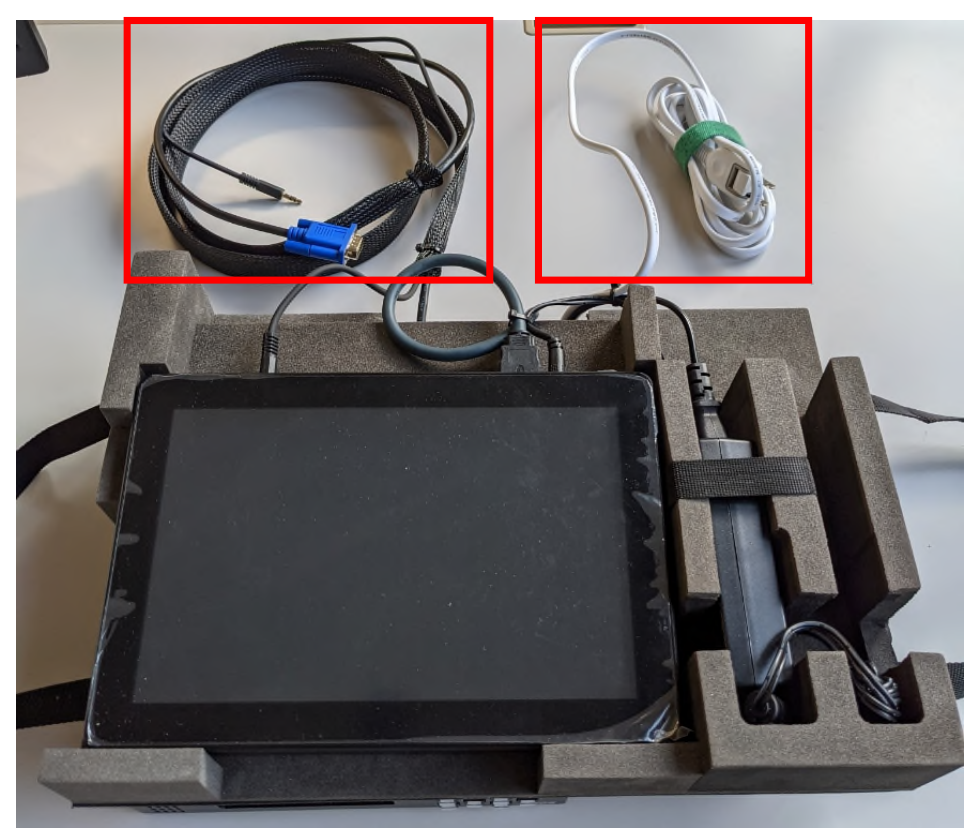

②教卓へRGBケーブルと、 ミニプラグを接続します

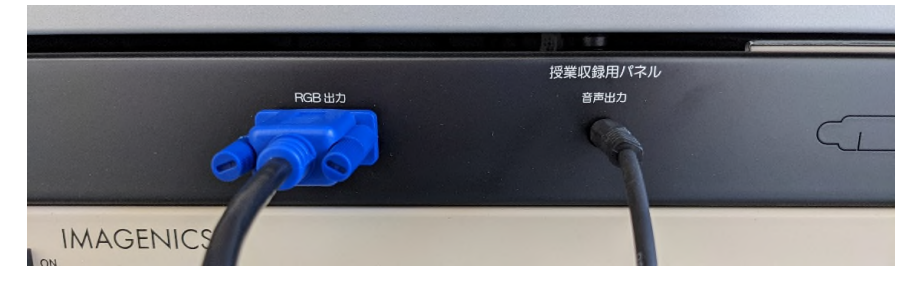

③電源を接続します

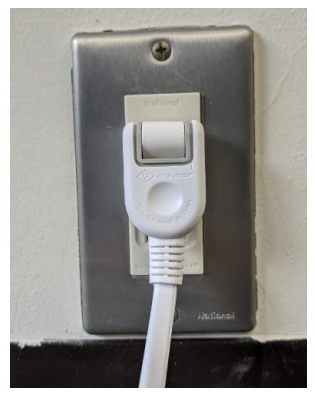

④ビデオカメラ等は HDMI2へ接続します

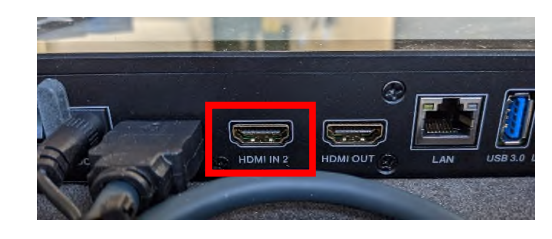